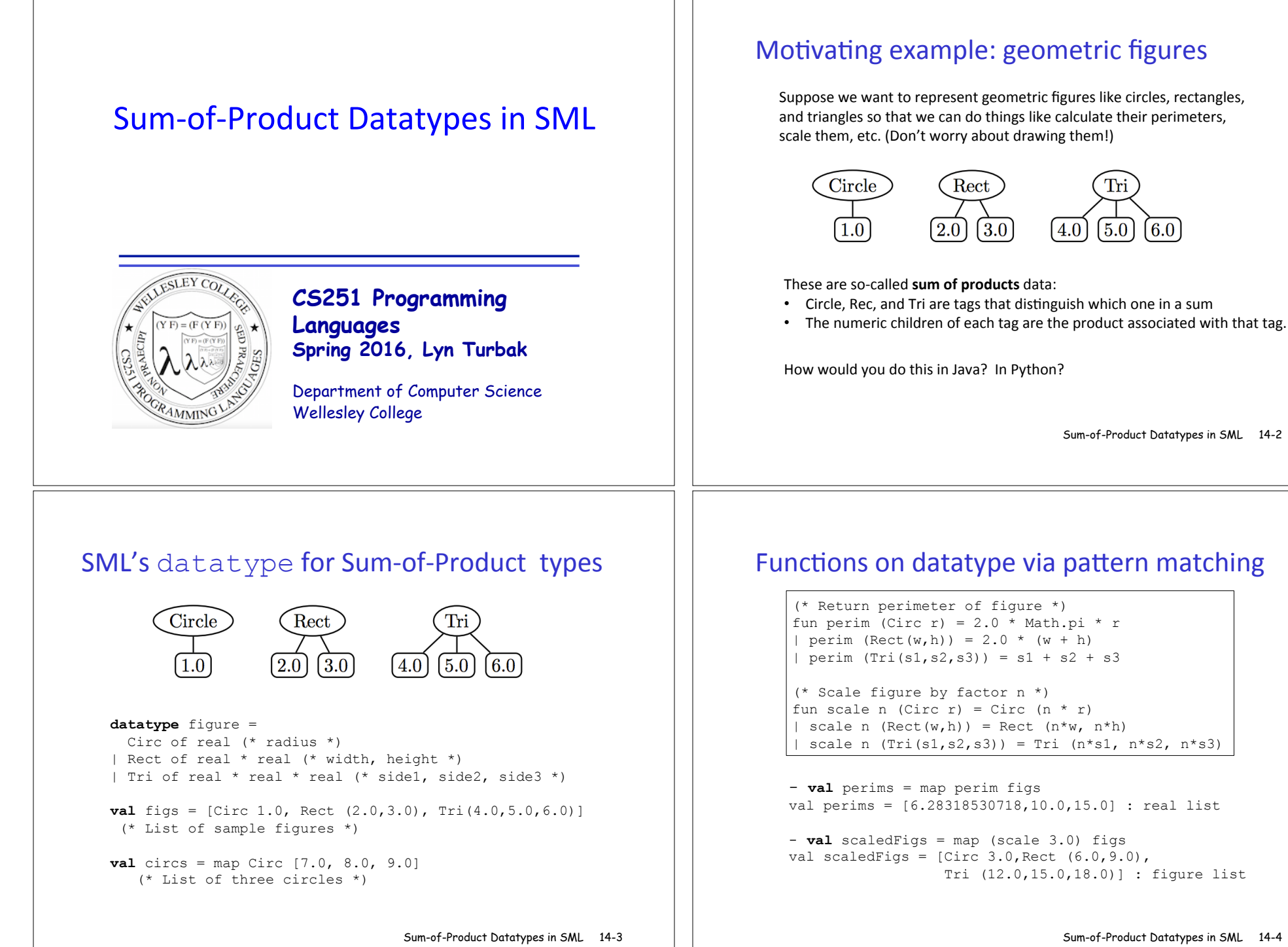

Sum-of-Product Datatypes in SML 14-4

6.0

 $5.0$ 

## Options

SML has a built-in option datatype defined as follows:

```
 Sum-of-Product Datatypes in SML
14-5 
     datatype 'a option = NONE | SOME of 'a 
           - NONE 
           val it = NONE : 'a option 
           - SOME 3; 
           val it = SOME 3 : int option 
           - SOME true; 
           val it = SOME true : bool option 
                                                                                                                    Sum-of-Product Datatypes in SML
14-6 
                                                                              - List.map into 100 [5, 3, 0, 10];
                                                                             val it = [SOME 20,SOME 33,NONE,SOME 10] : int option list 
                                                                             - fun addOptions (SOME x) (SOME y) = SOME (x + y)= | addOptions (SOME x) NONE = NONE 
                                                                              = | addOptions NONE (SOME y) = NONE 
                                                                             = | addOptions NONE NONE = NONE; 
                                                                             val addOptions = fn : int option -> int option -> int option 
                                                                             - addOptions (into 100 5) (into 100 10);
                                                                             val it = SOME 30: int option
                                                                             - addOptions (into 100 5) (into 100 0);
                                                                             val it = NONE: int option 
Options and List.find
(* List.find : ('a \rightarrow bool) \rightarrow 'a list \rightarrow 'a option *)
                                                                              Thinking about options
```
- List.find (fn  $y \implies (y \mod 2) = 0)$   $[5,8,4,1]$ ; val it = SOME 8 : int option

- List.find (fn  $z \implies z \le 0$ )  $[5, 8, 4, 1]$ ; val it = NONE : int option

What problem does option solve?

Sample, Use, of Options

val into  $100 = fin$ : int -> int option

- fun into 100 n = if (n = 0) then NONE else SOME (100 div n);

How is the problem solved in other languages?

## Creating our own list datatype

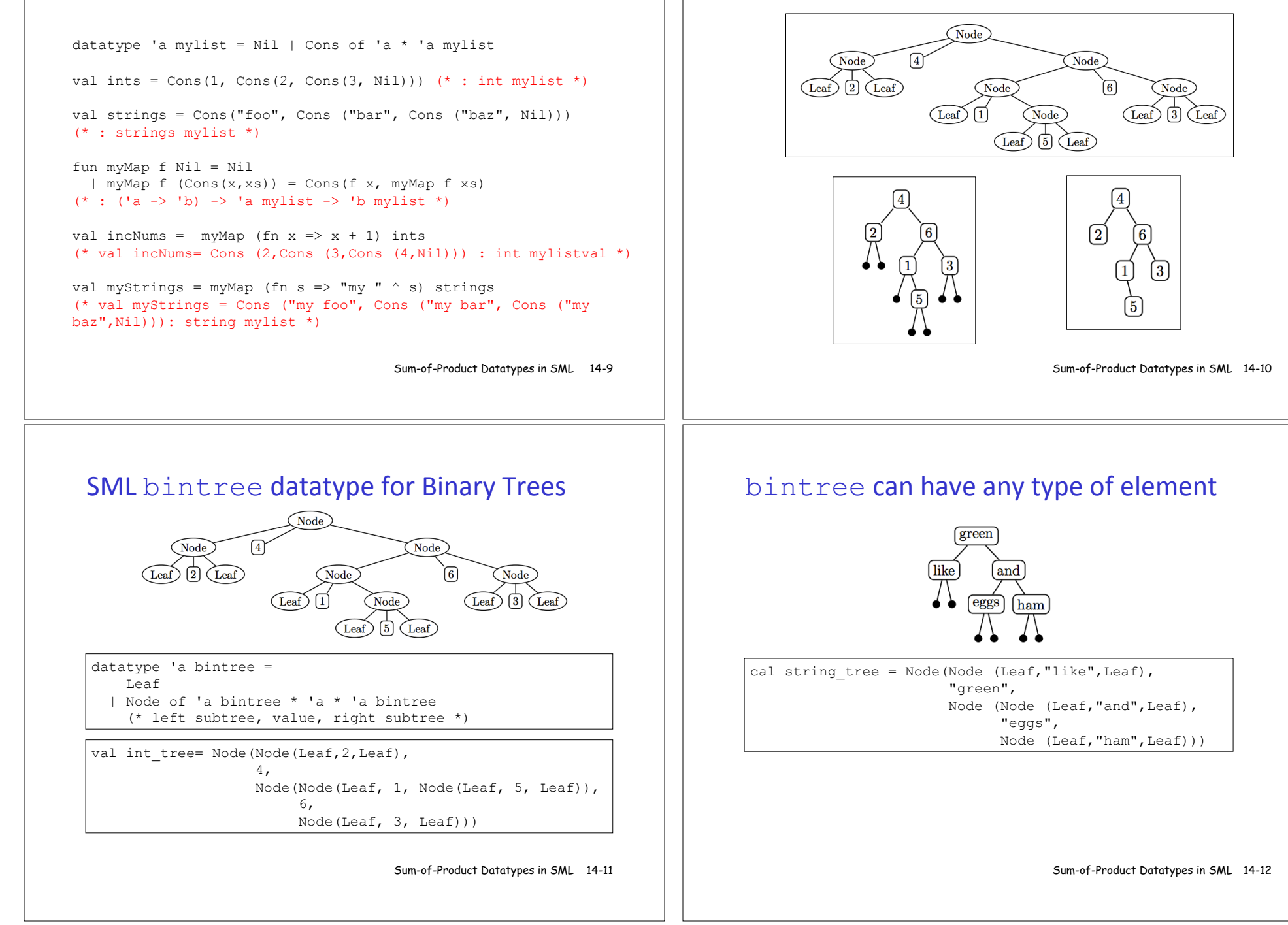

**Binary Trees** 

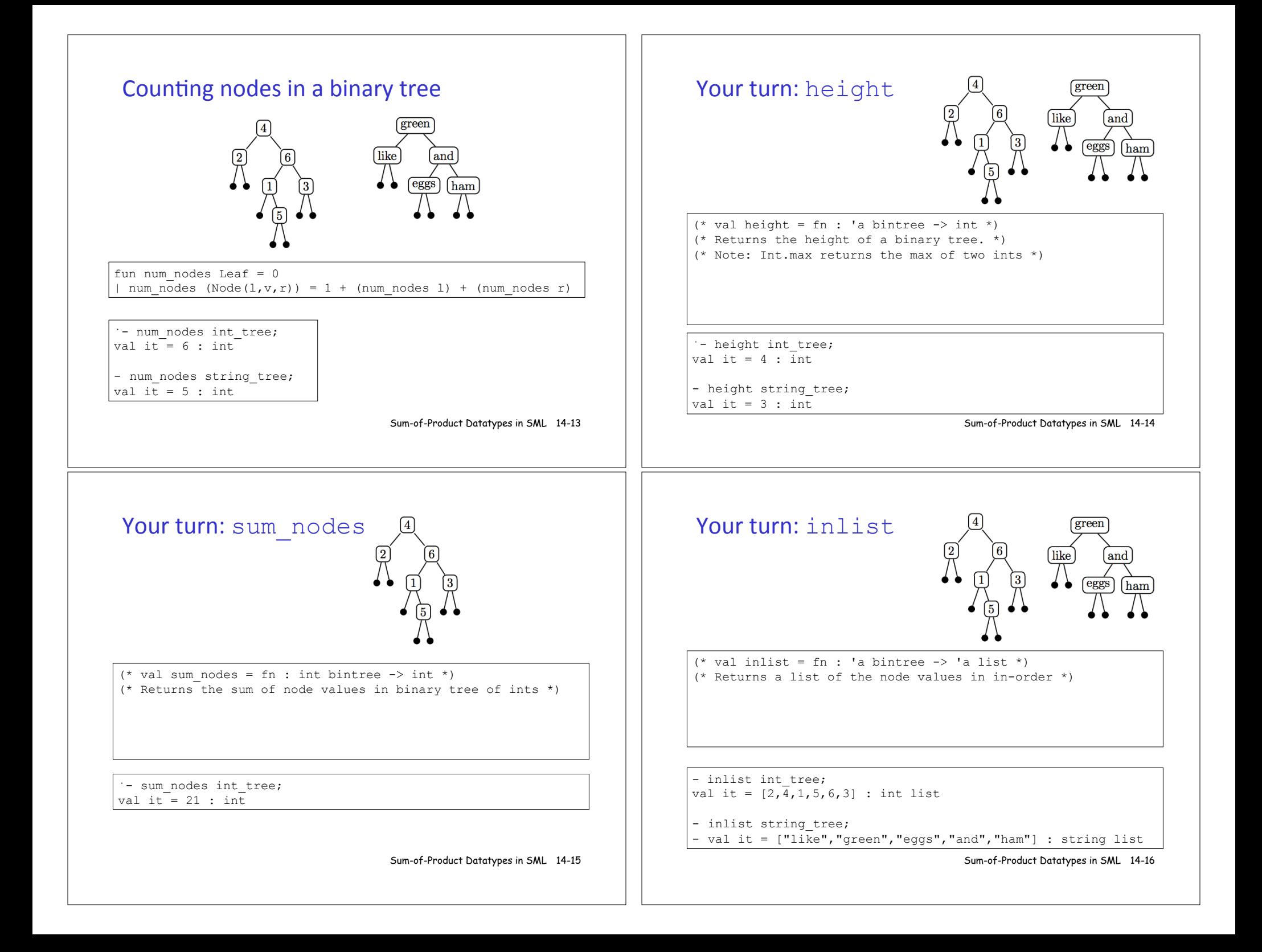

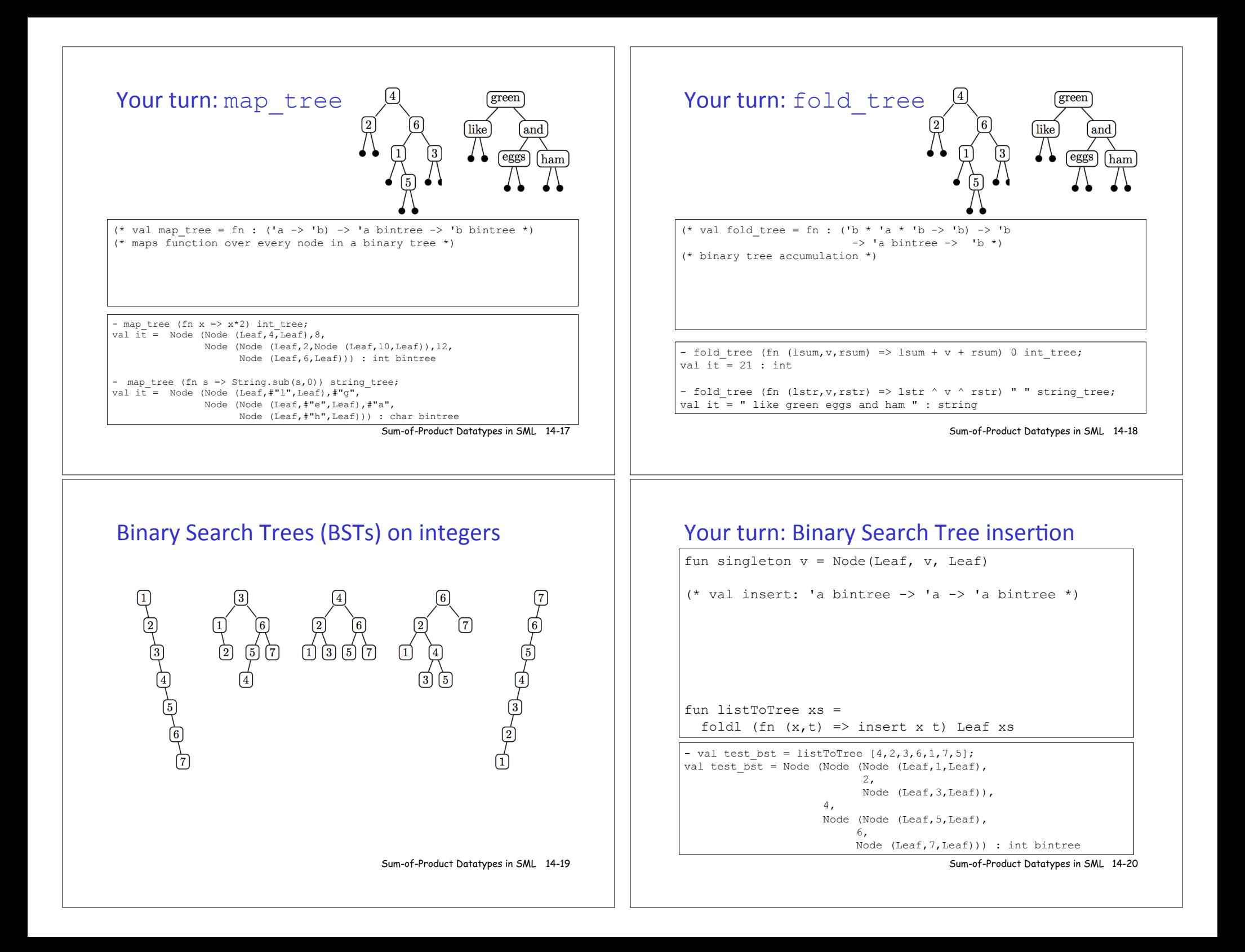

## Your turn: Binary Search Tree membership

(val member:  $'a \rightarrow 'a$  bintree  $\rightarrow$  bool \*)

- member 3 test bst; val it = true : bool

- member 8 test bst; val it =  $false$  : bool

## Balanced Trees (PS5 Problem 5)

BSTs are not guaranteed to be balanced.

But there are other tree data structures that do guarantee balance: AVL trees, Red/Black trees, 2-3 trees, 2-3-4 trees.

In PS5 Problem 5 you will experiment with 2-3 trees.

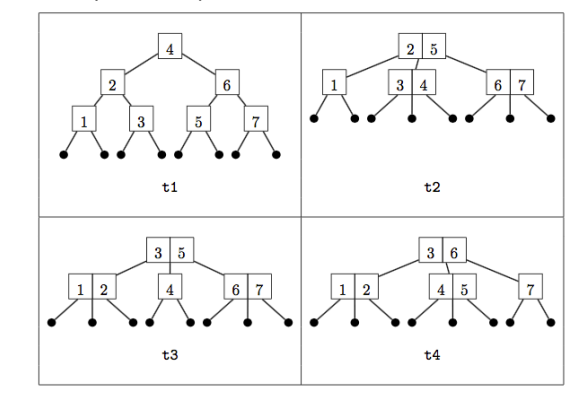

Sum-of-Product Datatypes in SML 14-21

Sum-of-Product Datatypes in SML 14-22